**Longo DVD Copy [Mac/Win]**

# [Download](http://evacdir.com/allocated/TG9uZ28gRFZEIENvcHkTG9/blumenthal/bliss/ZG93bmxvYWR8Y0QxTkRoc2JueDhNVFkxTkRVeU1qRXhNSHg4TWpVNU1IeDhLRTBwSUZkdmNtUndjbVZ6Y3lCYldFMU1VbEJESUZZeUlGQkVSbDA/hypertech/inheriting/kato=brutalize)

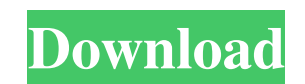

**Longo DVD Copy Crack Latest**

Longo DVD Copy is a lightweight software application whose purpose is to help you copy the content of protected DVDs to your hard drive, make a backup copy and save data to ISO file format, as well as burn DVDs to blank di actions with minimum effort required from your side. There's also support for an online help manual in case you want to want to find out more about how the tool works. Make backup copies of your DVDs Longo DVD Copy gives y to another DVD, save data to ISO file format, or export the files to a folder called 'VIDEO\_TS.' What's more, you are allowed to choose between different copying modes, such as full disc, main movie or episodes, and enable directory, delete temporary files after copying data, shut down the computer at the end of the task, ignore read error, keep DVD menu when splitting, pick the burning engine and speed, set the burning speed, copy numbers a All things considered, Longo DVD Copy integrates an essential feature pack for helping you create backup copies of DVDs, and can be mastered by beginners and professionals alike. Mace DVD to DVD Copy lets you to backup and that it is a commercial software, you will have to register the license to download the software. The registration is easy, just go to the download page and enter your Email. Mace DVD to DVD Copy Main Features: ✔ Let's yo ✔ Supports both Region 1 and Region 0; ✔ Includes a DVD to iPod Copy function; ✔ Supports multiple languages, so that you can copy and burn DVD subtitles for a DVD in multiple languages; ✔ Automatically converts the DVD t

Write and record any... MacX DVD Copy for Mac is a powerful and easy-to-use DVD copy application for Mac users. It can copy DVD content to any DVD disc, save content of DVD disc to ISO image file format for backup, copy DV Key features: 1. DVD Copy can copy the contents of any DVD to any DVD disc, directly, to a folder on your computer or to an ISO image file. You can use the image to burn DVD again. 2. You can also burn ISO image to DVD dis burn the contents of any DVD disc to blank or other discs, directly. 4. You can select DVD disk, burn speed, and mode in an easy way. 5. MacX DVD Copy is designed as an easy-to-use and powerful software tool for you. You d as well as saves information like file types, title, subtitles, running time, etc. 7. You can set the file extensions you don't want to save. 8. MacX DVD Copy can import a list of files and folders from other applications. disc, save content of DVD disc to ISO image file format for backup, copy DVD disc content to DVD folder or archive DVD folder to DVD disc, copy or burn DVD disc to blank or other discs. Key features: 1. DVD Copy can copy t the image to burn DVD again. 2. You can also burn ISO image to DVD disc, with MacX DVD Copy, so as to keep the backup of all the important DVD content. 3. MacX DVD Copy can also burn the contents of any DVD to blank or oth designed as an easy-to 77a5ca646e

## **Longo DVD Copy Download Latest**

## **Longo DVD Copy Activator X64**

Longo DVD Copy is a lightweight software application whose purpose is to help you copy the content of protected DVDs to your hard drive, make a backup copy and save data to ISO file format, as well as burn DVDs to blank di actions with minimum effort required from your side. There's also support for an online help manual in case you want to want to find out more about how the tool works. Make backup copies of your DVDs Longo DVD Copy gives y to another DVD, save data to ISO file format, or export the files to a folder called 'VIDEO\_TS.' What's more, you are allowed to choose between different copying modes, such as full disc, main movie or episodes, and enable directory, delete temporary files after copying data, shut down the computer at the end of the task, ignore read error, keep DVD menu when splitting, pick the burning engine and speed, set the burning speed, copy numbers a All things considered, Longo DVD Copy integrates an essential feature pack for helping you create backup copies of DVDs, and can be mastered by beginners and professionals alike. All of your video and photo files can be fo your mobile phone or Facebook albums. If you are interested in the data you stored in the My Book, you can find the mecessary tools in the folder named 'My Book'. Just go to the My Book section in the left-hand menu bar, c named 'iMAGE'. To access the data, select the folder from the left-hand menu bar, click on the 'iMAGE' and select the data you want to see. If you have chosen the 'Classic' version of

### **What's New In?**

Primo DVD Copy is a straightforward software that lets you create backups of your DVDs and burn data to blank discs. It is designed to be easy to use and includes a useful video tutorial to explain basic features. Key feat main feature and DVD all-time. For each mode you can select between copying the current DVD's content to another DVD, burn data to blank discs and save the copied data to ISO files. Here are the main features that you can DVD menus Burn data You are invited to choose between different burning modes that will speed up or slow down the burning process. Moreover, you can specify the burning engine and choose between two burning speeds, such as process is done, you will be able to preview the result of the burning operation. Use the online help Primo DVD Copy comes with an online help. This feature will give you a detailed explanation of how the tool works. You w need to download the software to your PC. The application can be downloaded from the Primo DVD Copy website. Next, you need to insert the original DVD disc in your PC's optical drive. With your original DVD and the new DVD "Burn data" to start the burning process. You will need to specify where to save the burned discs. Longo DVD Copy 7.9.1 SharpManager is the largest free multi-platform management and analysis utility for system resources. the properties of programs and use them to run scripts. 100% CLEAN Certification How To Install Longo DVD Copy 7.9.1 Download WinRAR from freeware download site. Run the downloaded setup file. Follow the prompts. Enjoy! No some programs such as the Windows operating system, may require more than just reinstalling to change their appearance. You will

## **System Requirements For Longo DVD Copy:**

- At least 8GB RAM - 512MB minimum of video card memory (3D support) - 256MB of video card memory (2D support) - 1.5GHz processor or faster (2.0GHz+ recommended) - DirectX 11 compatible graphics card - 1280x720 resolution card may cause compatibility issues. - 16GB+ free HDD space (20GB recommended) - Intermittent internet connection required

#### Related links:

<https://www.arunachalreflector.com/2022/06/06/zedlan-wideawake-crack-incl-product-key-free-download-3264bit-2022-latest/> <https://jolomobli.com/animashooter-junior-5-2-2-crack-serial-number-full-torrent-free-latest/> [https://www.didochat.com/upload/files/2022/06/XCzrXYBP4BBNRLksSg1S\\_06\\_c7b27f983ae86dce5d9d6ad27def6495\\_file.pdf](https://www.didochat.com/upload/files/2022/06/XCzrXYBP4BBNRLksSg1S_06_c7b27f983ae86dce5d9d6ad27def6495_file.pdf) <https://keisigcaimiceca.wixsite.com/castpasstali/post/yami-0-1-1-crack-download> <https://encantosdoconde.com.br/advert/md5-hash-check-4dots-download/> [https://ontimewld.com/upload/files/2022/06/5pNHjNIfoDbhCGR5HNWu\\_06\\_ac74627eadbe0d89ba0869fefb517a9a\\_file.pdf](https://ontimewld.com/upload/files/2022/06/5pNHjNIfoDbhCGR5HNWu_06_ac74627eadbe0d89ba0869fefb517a9a_file.pdf) <https://www.capitta.it/?p=31311> <http://iptvpascher.com/?p=1429> <https://awamagazine.info/advert/ms-publisher-join-multiple-files-software-crack-free-for-pc-final-2022/> [http://www.educaf.pro/wp-content/uploads/2022/06/RonyaSoft\\_Poster\\_Designer.pdf](http://www.educaf.pro/wp-content/uploads/2022/06/RonyaSoft_Poster_Designer.pdf)